# <span id="page-0-0"></span>10. Sterbestatistiken

Dr. Felix Heinzl

### <span id="page-1-0"></span>**Sterberaten**

Rohe Sterberate/Sterbeziffer:

$$
m(t) = \frac{S(t)}{\bar{B}(t)}
$$

Durchschnittsbevölkerung: Näherungswert für Personenjahre

Altersspezifische Sterberate/Sterbeziffer:

$$
m_x(t) = \frac{S_x(t)}{\bar{B}_x(t)}
$$

• Säuglingssterblichkeit:

$$
m_0(t) = \frac{S_0(t)}{G(t)}
$$

- $S(t)$  Anzahl der Sterbefälle im Jahr t,
- $S_x(t)$  Anzahl der Sterbefälle im Jahr t von Alter x,
- $\overline{B}(t)$  Durchschnittliche Bevölkerung im Jahr t,
- $\bar{B}_x(t)$  Durchschnittliche Bevölkerung im Jahr t von Alter x,
- $G(t)$  Anzahl der Lebendgeborenen im Jahr t.

<span id="page-2-0"></span>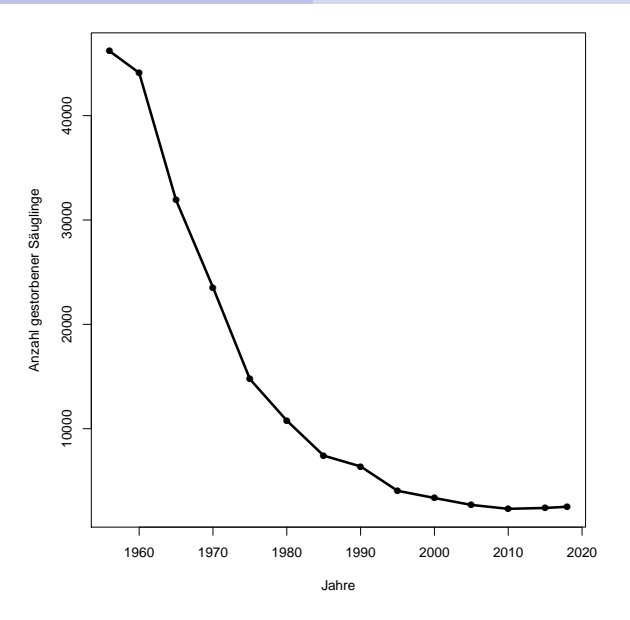

<span id="page-2-1"></span>Abbildung 1: Entwicklung der Säuglingssterblichkeit in Deutschland.

### <span id="page-3-0"></span>Direkte Standardisierung

Zunächst gilt:

$$
m(t) = \sum_{x} w_x(t) \cdot m_x(t) \quad \text{mit} \quad w_x(t) = \frac{\bar{B}_x(t)}{\bar{B}(t)}
$$

Altersstandardisierte Sterberate:

$$
m_{sta}(t) = \sum_{x} w_x^{\star} \cdot m_x(t) \quad \text{mit} \quad w_x^{\star} = \frac{N_x^{\star}}{\sum_{x} N_x^{\star}}
$$

- $N_x^{\star}$ Populationsgröße in der Altersklasse  $x$  einer Standardbevölkerung,
- $m(t)$  Sterberate im Jahr t
- $m_x(t)$  Altersspezifische Sterberate im Jahr t von Alter x.
- $\overline{B}(t)$  Durchschnittliche Bevölkerung im Jahr t,
- $\bar{B}_x(t)$  Durchschnittliche Bevölkerung im Jahr t von Alter x.

### <span id="page-4-0"></span>Indirekte Standardisierung

Standardisierte Sterberate:

$$
smr(t) = \frac{m(t)}{m^{\star}(t)} = \frac{\sum_{x} w_x(t) \cdot m_x(t)}{\sum_{x} w_x(t) \cdot m_x^{\star}(t)} \quad \text{mit} \quad w_x(t) = \frac{\bar{B}_x(t)}{\bar{B}(t)}
$$

- $m^*(t)$ Erwartete Sterberate im Jahr t von Alter  $x$ bei einer Vergleichspopulation,
- $m_x^{\star}(t)$ Erwartete altersspezifische Sterberate im Jahr  $t$  von Alter  $x$ bei einer Vergleichspopulation,
- $\overline{B}(t)$  Durchschnittliche Bevölkerung im Jahr t,
- $\bar{B}_x(t)$  Durchschnittliche Bevölkerung im Jahr t von Alter x.

# <span id="page-5-0"></span>Kohortensterbetafel vs. Periodensterbetafel

#### Kohortensterbetafel (Längsschnittbetrachtung):

- Betrachtung einer Kohorte von 100.000 Lebendgeborenen eines Geburtenjahrgangs von der Geburt bis zum Tod.
- Nachteil: Vollständige Bestimmung ist erst möglich, wenn alle Personen dieses Geburtenjahrgangs verstorben sind (zuvor Schätzungen).

### Periodensterbetafel (Querschnittsbetrachtung):

- Betrachtung aller gestorbenen und lebenden Personen aus einem oder mehreren Kalenderjahren
	- ► Mehrere Jahre: für zuverlässige Ergebnisse bei Altersgruppen mit wenigen Sterbefällen
	- ► In der Regel mindestens 3 Jahre
	- ► Im betrachten Zeitraum sollten keine außergewöhnlichen Ereignisse stattgefunden haben (z.B. starke Grippewelle)
- $\bullet$  Annahme: konstante Sterblichkeitsverhältnissse
- Vorteil: Aktuell und verfügbar
- ⇒ In der Regel werden Periodensterbetafeln verwendet!

Quelle: Eisenmenger and Emmerling (2011)

# <span id="page-6-0"></span>Allgemeine Sterbetafel vs. laufende Sterbetafel

#### Laufende Sterbetafel:

- Bestimmung auch zwischen Volkszählungen möglich
- Datenbasis: Ergebnisse der Bevölkerungsfortschreibung
- **Berechnungsart: Periodensterbetafel**

#### Allgemeine Sterbetafel:

- **Bestimmung nur im Anschluss an einen Zensus**
- Datenbasis: Zensusdaten (z.B. Sterbetafel für den Zeitraum 2010/2012 auf Basis der Zensusergebnisse vom 9.5.2011)
- **•** Berechnungsart: Periodensterbetafel

## <span id="page-7-0"></span>Sterbetafel: Notation

- $q_x$  Wahrscheinlichkeit eines x-Jährigen zwischen seinem x-ten und  $(x+1)$ -ten Geburtstag zu sterben,
- $p_x$  Wahrscheinlichkeit eines x-Jährigen zwischen seinem x-ten und  $(x+1)$ -ten Geburtstag nicht zu sterben,
- $l_x$  Anzahl der an ihrem x-ten Geburtstag noch Lebenden,
- $d_x$  Anzahl der im Alter x Gestorbenen,
- $L_x$  Summe an Jahren, die die an ihrem  $x$ -ten Geburtstag noch Lebenden bis zum Alter  $x + 1$  durchleben.
- $T_x$  Summe an Jahren, die die an ihrem  $x$ -ten Geburtstag noch Lebenden leben,
- $e_x$  Durchschnittliche Restlebenserwartung der an ihrem x-ten Geburtstag noch Lebenden.

# <span id="page-8-0"></span>Berechnung der Variablen der Sterbetafel

Ausgangspunkt: altersspezifische Sterbewahrscheinlichkeiten  $q_x$ 

$$
\Rightarrow p_x = 1 - q_x
$$
  
\n
$$
l_x = l_{x-1} \cdot p_{x-1}, \quad x \ge 1, \quad l_0 = 100.000
$$
  
\n
$$
d_x = l_x \cdot q_x = l_x - l_{x+1}
$$
  
\n
$$
L_x = l_{x+1} + 0.5 \cdot d_x, \quad x \ge 1
$$
  
\n
$$
T_x = \sum_{y \ge x} L_y
$$
  
\n
$$
e_x = \frac{T_x}{l_x}
$$

<span id="page-9-0"></span>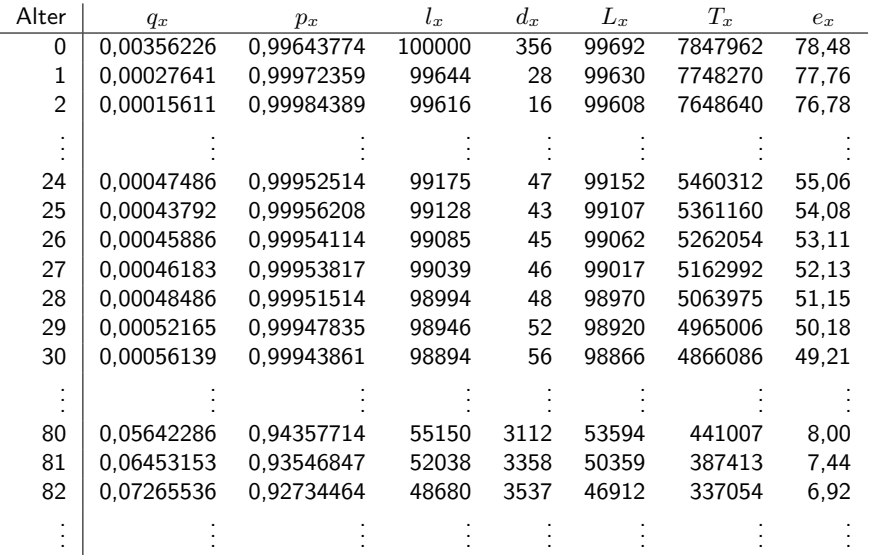

<span id="page-9-1"></span>Tabelle 1: Sterbetafel 2016/2018 der Männer in Deutschland.

<span id="page-10-0"></span>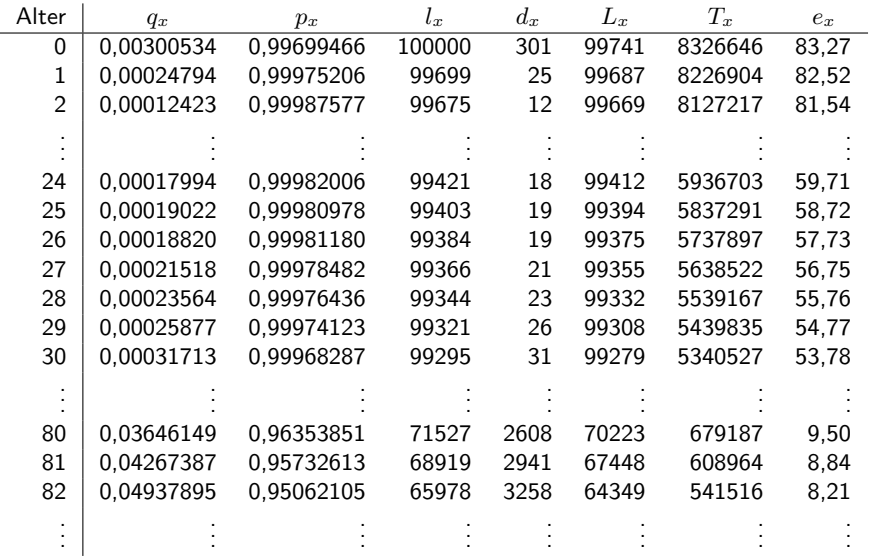

<span id="page-10-1"></span>Tabelle 2: Sterbetafel 2016/2018 der Frauen in Deutschland.

# <span id="page-11-0"></span>Methoden zur Berechnung der Sterbewahrscheinlichkeiten

#### Laufende Sterbetafel:

Seit 1957/1958 (Beginn der Bevölkerungsfortschreibung): Sterbeziffernmethode nach Farr

#### Allgemeine Sterbetafel:

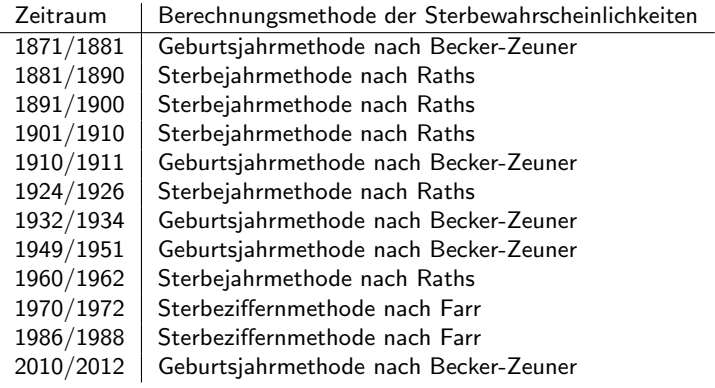

Tabelle 3: Quelle: Statistisches Bundesamt (2019).

# <span id="page-12-0"></span>Schätzung von rohen altersspezifischen Sterbewahrscheinlichkeiten

#### **4 Geburtsjahrmethode** nach Becker-Zeuner

■ Berücksichtigung aller Sterbefälle eines bzw. mehrerer Geburtsjahrgänge,

#### **2 Sterbejahrmethode** von Raths

Derücksichtigung aller Sterbefälle im Beobachtungszeitraum, die sich auf zwei oder mehrere Geburtsjahrgänge verteilen,

#### **3** Sterbeziffernmethode nach Farr

► Umrechung der altersspezifischen Sterbeziffern auf Sterbewahrscheinlichkeiten:

$$
q_x = \frac{S_x}{\bar{B}_x + \frac{S_x}{2}} = \frac{m_x}{1 + \frac{m_x}{2}} \quad \text{mit} \quad m_x = \frac{S_x}{\bar{B}_x},
$$

- D Annahme: Gleichmäßige Verteilung der Sterbefälle über das ganze Jahr
	- $\Rightarrow$  für Bestimmung der Säuglingssterblichkeit ungeeignet
	- ⇒ Berechnung nur näherungsweise
- $\triangleright$  Wanderungen implizit berücksichtigt.

<span id="page-13-0"></span>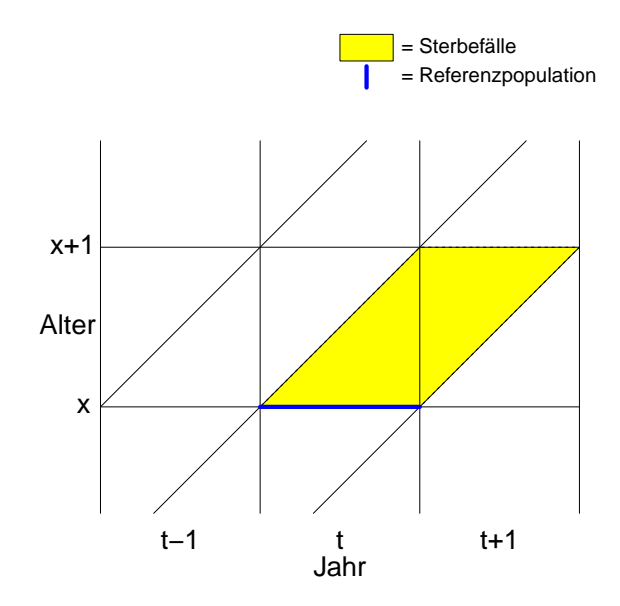

Abbildung 2: Geburtsjahrmethode nach Becker-Zeuner im Lexis-Diagramm.

<span id="page-14-0"></span>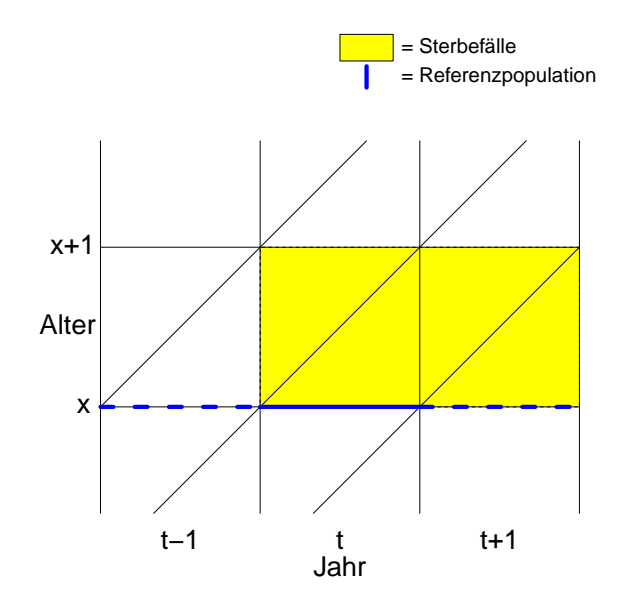

Abbildung 3: Sterbejahrmethode nach Raths im Lexis-Diagramm.

<span id="page-15-0"></span>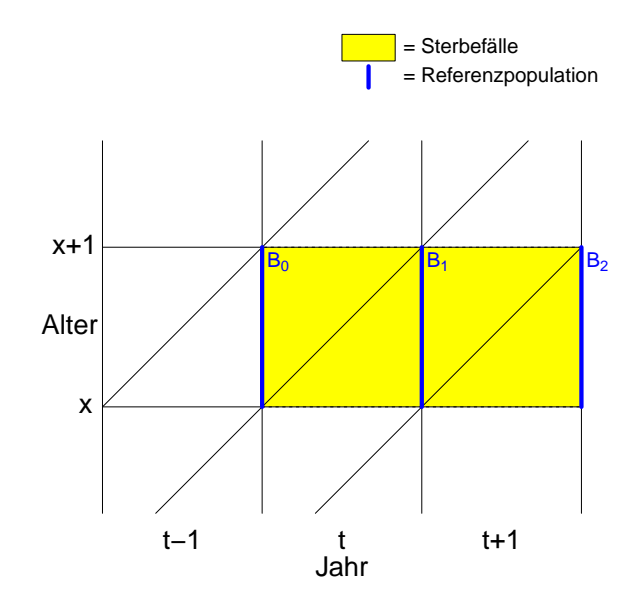

Abbildung 4: Sterbeziffernmethode nach Farr im Lexis-Diagramm.

## <span id="page-16-0"></span>Berechnung der Sterbetafel 2010/2012 für Alter  $x > 0$

● Berechnungsidee gemäß Geburtsjahrmethode nach Becker-Zeuner:

$$
q_x = \frac{S_{ABEF} + S_{BCDE}}{P_{AB} + P_{BC}}
$$

· Berechnung über Zensusbestände:

$$
q_x = \frac{S_{ABEF} + S_{BCDE}}{P_{GK} + P_{KL} + S_{AHL} - S_{GCH}}
$$

 $S_{ABEF}$  Sterbefälle im Vieleck  $ABEF$ ,  $P_{AB}$  Lebende Personen entlang der Linie  $AB$ .

Quelle: Statistisches Bundesamt (2015)

<span id="page-17-0"></span>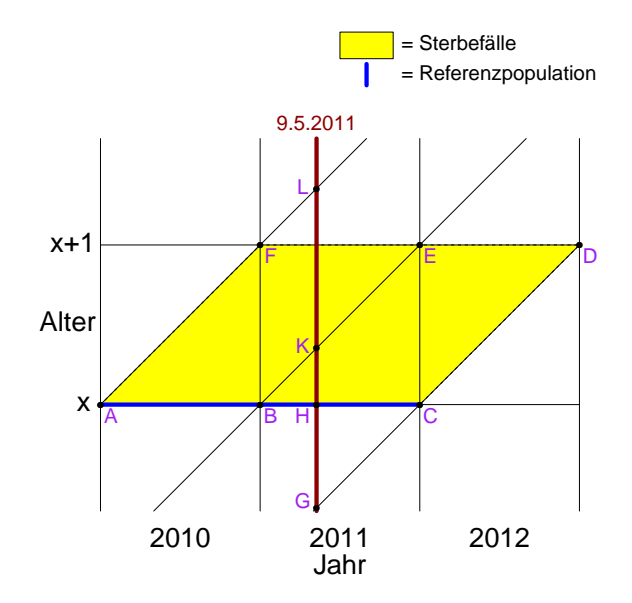

Abbildung 5: Geburtsjahrmethode nach Becker-Zeuner für Alter  $x > 0$  bei der Sterbetafel 2010/2012.

## <span id="page-18-0"></span>Berechnung der Sterbetafel 2010/2012 für Alter  $x = 0$

- · Berechnungsidee gemäß Geburtsjahrmethode nach Becker-Zeuner
- Keine Berechnung über Zensusbestände notwendig, sondern direkt aus der Statistik der Lebendgeborenen
- Erweiterung des Beobachtungszeitraums auf 2009 − 2013

$$
q_0 = \frac{S_I + S_{II} + S_{III} + S_{IV} + S_V + S_{VI} + S_{VII} + S_{VIII}}{G(2009) + G(2010) + G(2011) + G(2012)}
$$

- $S_I$  Sterbefälle im Vieleck I,
- $G(t)$  Anzahl der Lebendgeborenen im Jahr t.

#### Quelle: Statistisches Bundesamt (2015)

⇒

<span id="page-19-0"></span>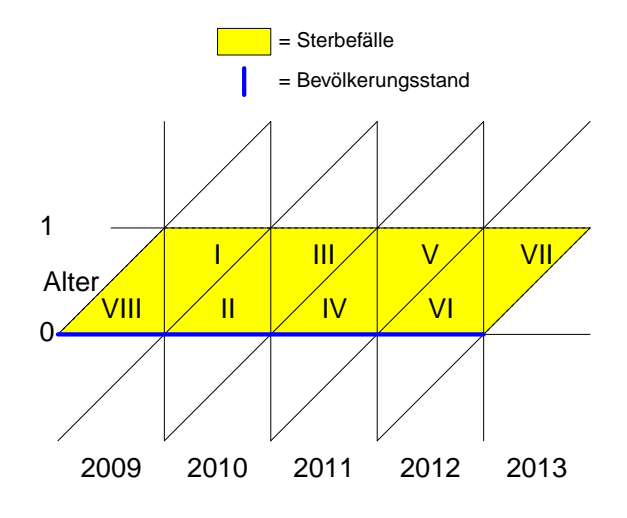

### Jahr

Abbildung 6: Geburtsjahrmethode nach Becker-Zeuner für Alter  $x = 0$  bei der Sterbetafel 2010/2012.

## <span id="page-20-0"></span>Berechnung der Sterbetafel 2016/2018

 $\bullet$  Alter  $x > 0$ : Berechnung: Sterbeziffernmethode nach Farr Sterbefälle im Alter  $x$ .

$$
S_x = S_I + S_{II} + S_{III} + S_{IV} + S_V + S_{VI}
$$

⇒ Altersspezifische Sterbewahrscheinlichkeiten:

$$
q_x = \frac{S_x}{\frac{B_0 + B_1}{2} + \frac{B_1 + B_2}{2} + \frac{B_2 + B_3}{2} + \frac{S_x}{2}}
$$
  
= 
$$
\frac{S_x}{\frac{B_0}{2} + B_1 + B_2 + \frac{B_3}{2} + \frac{S_x}{2}}
$$

Annahme:  $S_I = S_{VIII}$  und  $S_{VI} = S_{VII}$ 

#### • Alter  $x = 0$ : Sterbejahrmethode nach Raths:

- ▶ Direkte Verwendung der Statistik der Lebengeborenen.
- ► In einem komplexen Verfahren gehen die monatsgenauen Geburten- und Sterbefälle in die Berechnung ein.

Quelle: Statistisches Bundesamt (2019)

<span id="page-21-0"></span>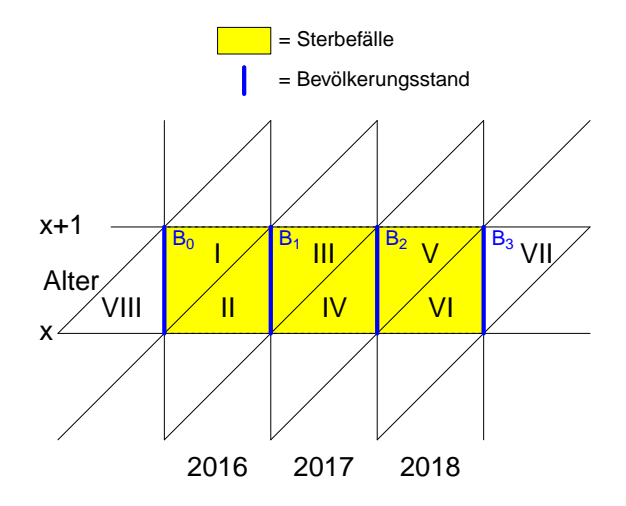

### Jahr

Abbildung 7: Sterbeziffernmethode nach Farr für Alter  $x > 0$  bei der Sterbetafel 2016/2018 (Statistisches Bundesamt, 2019).

## <span id="page-22-0"></span>Ausgleich der rohen  $q_x$

#### Probleme und Gegenmaßnahmen:

- $\bullet$  Kein kontinuierlich glatter Verlauf der rohen  $q_x$ 
	- ▶ Früher: Bereinigung von Zufallsschwankungen z.B. durch P-Splines
- Teilweise unplausible Verläufe der  $q_x$ 
	- **Ersetzung unplausibler Werte durch Anwendung von Logitmodellen**
- Geringe Fallzahlen in hohen Altersstufen
	- $\blacktriangleright$  Extrapolationsmodelle notwendig

<span id="page-23-0"></span>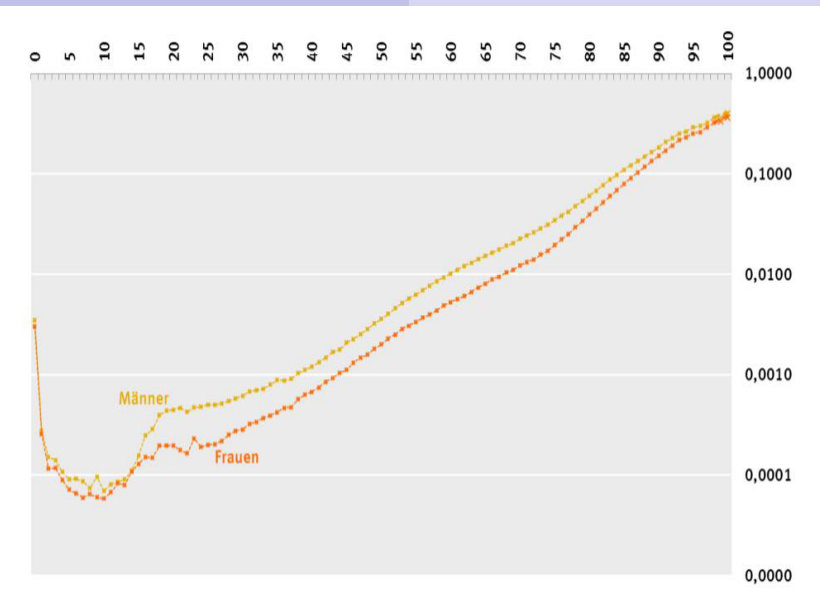

Abbildung 8: Altersspezifische Sterbewahrscheinlichkeiten für Deutschland 2013/15 (log. Maßstab) (Statistisches Bundesamt, 2016).

# <span id="page-24-0"></span>Entwicklung der Lebenserwartung in Deutschland

- Über Jahrtausende hinweg keine wesentliche Veränderung der Lebenserwartung
- Lebenserwartung bei Geburt für 1871/1881:
	- $\blacktriangleright$  Männer: 35,6 Jahre,
	- $\blacktriangleright$  Frauen: 38,4 Jahre,
- Seit Ende des 19. Jhds. drastischer Rückgang insbesondere der Säuglings- und Seniorensterblichkeit ⇒ Konzentration des Sterbealters auf 70. bis 80. Lebensjahr,
- **Gründe für steigende Lebenserwartung: Verbesserung der** 
	- $\blacktriangleright$  medizinischen Versorgung,
	- $\blacktriangleright$  Hygiene,
	- $\blacktriangleright$  Ernährung,
	- $\blacktriangleright$  Wohnsituation.
	- $\blacktriangleright$  Arbeitsbedingungen.
- Lebenserwartung bei Geburt für 2016/2018:
	- ▶ Männer: 78,5 Jahre,
	- $\blacktriangleright$  Frauen: 83.3 Jahre.

<span id="page-25-0"></span>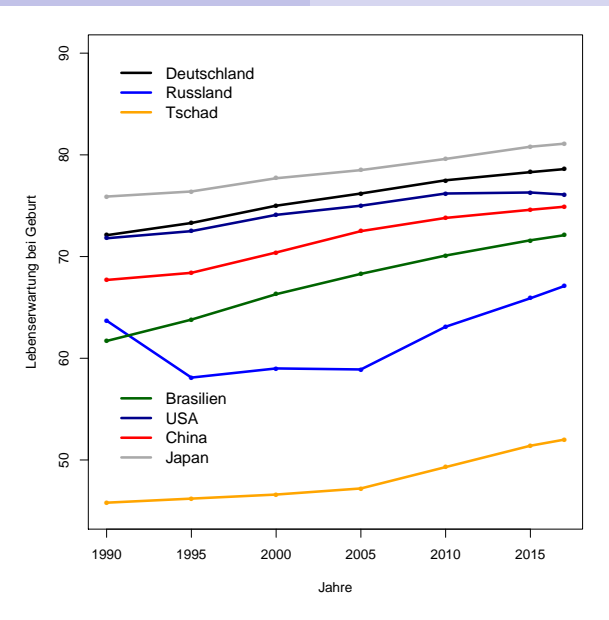

<span id="page-25-1"></span>Abbildung 9: Lebenserwartung der Männer bei Geburt für ausgewählte Länder.

<span id="page-26-0"></span>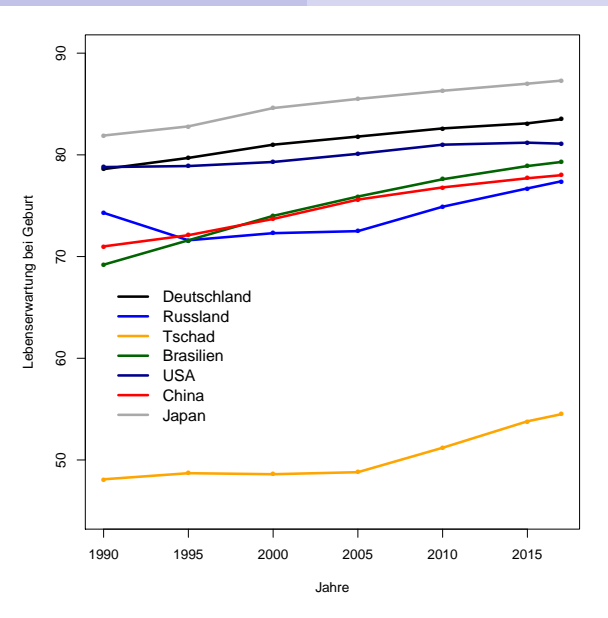

<span id="page-26-1"></span>Abbildung 10: Lebenserwartung der Frauen bei Geburt für ausgewählte Länder.

# <span id="page-27-0"></span>Zugang zu bundesweiten bzw. internationalen Daten

- https://www-genesis.destatis.de/genesis/online
	- $\hookrightarrow$  Suchbegriff Säuglingssterblichkeit
		- $\triangleright$  Gestorbene: Deutschland, Jahre, Geschlecht, Altersiahre [\(Abbildung 1\)](#page-2-1)
	- $\hookrightarrow$  Suchbegriff Sterbetafel
		- ▶ Sterbetafel: Deutschland, Jahre, Geschlecht, Vollendetes Alter [\(Tabelle 1,](#page-9-1) [Tabelle 2\)](#page-10-1)
	- $\hookrightarrow$  Suchbegriff Lebenserwartung
		- ▶ Internationale Indikatoren Gebiet und Bevölkerung: Staaten, Jahre [\(Abbildung 9,](#page-25-1) [Abbildung 10\)](#page-26-1)

### <span id="page-28-0"></span>**Quellen**

Eisenmenger, M. and D. Emmerling (2011). Amtliche Sterbetafeln und Entwicklung der Sterblichkeit. In Wirtschaft und Statistik, Volume 3, pp. 219–238. Wiesbaden: Statistisches Bundesamt.

Statistisches Bundesamt (2015). Sterbetafel 2010/2012. Wiesbaden: Statistisches Bundesamt. Statistisches Bundesamt (2016). Sterbetafel 2013/2015. Wiesbaden: Statistisches Bundesamt. Statistisches Bundesamt (2019). Sterbetafel 2016/2018. Wiesbaden: Statistisches Bundesamt. [https://www.destatis.de/DE/Themen/Gesellschaft-Umwelt/Bevoelkerung/](https://www.destatis.de/DE/Themen/Gesellschaft-Umwelt/Bevoelkerung/Sterbefaelle-Lebenserwartung/Publikationen/Downloads-Sterbefaelle/periodensterbetafel-erlaeuterung-5126203187004.pdf) [Sterbefaelle-Lebenserwartung/Publikationen/Downloads-Sterbefaelle/](https://www.destatis.de/DE/Themen/Gesellschaft-Umwelt/Bevoelkerung/Sterbefaelle-Lebenserwartung/Publikationen/Downloads-Sterbefaelle/periodensterbetafel-erlaeuterung-5126203187004.pdf) [periodensterbetafel-erlaeuterung-5126203187004.pdf](https://www.destatis.de/DE/Themen/Gesellschaft-Umwelt/Bevoelkerung/Sterbefaelle-Lebenserwartung/Publikationen/Downloads-Sterbefaelle/periodensterbetafel-erlaeuterung-5126203187004.pdf).